## Часть 1

Ответами к заданиям 1-10 являются число, последовательность букв или цифр. Ответы укажите сначала в тексте работы, а затем перенесите их в БЛАНК ОТВЕТОВ № 1 справа от номера соответствующего задания, начиная с первой клеточки, без пробелов, запятых и других дополнительных символов. Каждый символ пишите в отдельной клеточке в соответствии с приведёнными в бланке образиами.

В одной из кодировок КОИ-8 каждый символ кодируется 8 битами. Максим написал текст (в  $\mathbf{1}$ . нем нет лишних пробелов):

Миля, ярд, пункт, километр, стадий, фурлонг, сантиметр – единицы измерения расстояния

Ученик вычеркнул из списка название одной единицы измерения расстояния. Заодно он вычеркнул ставшие лишними запятые и пробелы - два пробела не должны идти подряд. После этого, он преобразовал текст в кодировку Unicode, где каждый символ кодируется двумя байтами. При этом размер нового предложения в новой кодировке оказался на 67 байт больше, чем размер исходного предложения. Напишите в ответе вычеркнутую единицу измерения расстояния.

OTBET:

## $2.$ От разведчика было получено сообщение: 0111111000111101

В этом сообщении зашифрован пароль - последовательность русских букв. В пароле использовались только буквы А, Г, К, О, Р, Ш; каждая буква кодировалась двоичным словом по такой таблине:

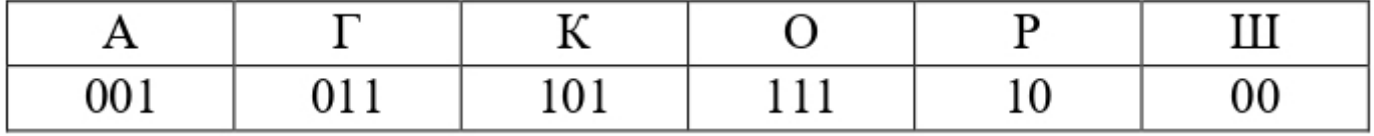

Расшифруйте сообщение. Запишите в ответе пароль. Ответ: что с последните село с последните село с последните село с последните село с последните село с последните с

 $3.$ Напишите наибольшее число х, для которого истинно высказывание: НЕ ((x ≥ 23) ИЛИ НЕ (x нечётное)) И НЕ (x > 25). Ответ:

 $\overline{4}$ . Между населёнными пунктами А, В, С, D, Е, F, G построены дороги, протяжённость которых (в километрах) приведена в таблице.

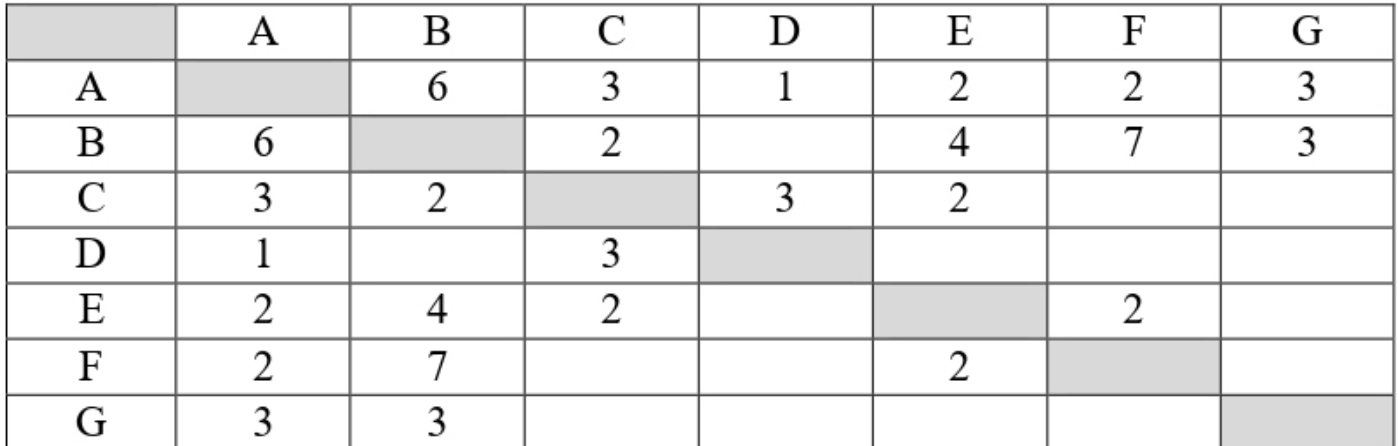

Определите длину кратчайшего простого пути между пунктами А и F, проходящего через пункт В. Передвигаться можно только по дорогам, протяжённость которых указана в таблице.

Ответ: **Contract Contract Contract Contract Contract** 

У исполнителя Уран две команды, которым присвоены номера:  $5.$ 

1. прибавь 1

## 2. умножь на q

 $(q -$ неизвестное натуральное число;  $q \ge 2$ )

Выполняя первую из них, Уран увеличивает число на экране на 1, а выполняя вторую - умножает это число на q.

Программа для исполнителя Уран - это последовательность номеров команд. Известно, что программа 1212111 переводит число 1 в число 24. Определите значение q.

Ответ:

6. Ниже приведена программа, записанная на пяти языках программирования.

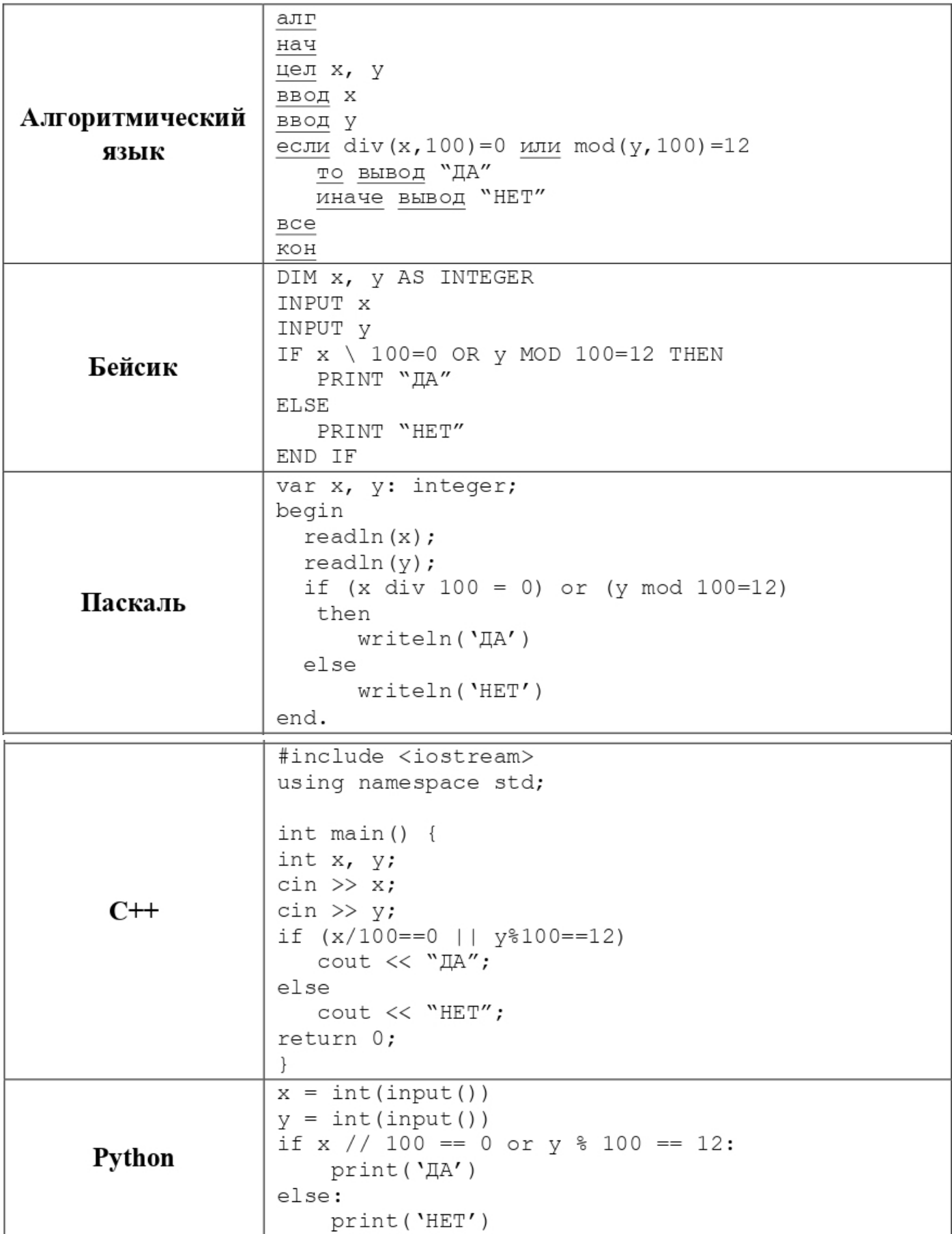

Было проведено 9 запусков программы, при которых в качестве значений переменных x и y вводились следующие пары чисел:

(121, 112); (654, 3); (38, 21); (94, 28); (812, 612); (795, 126); (334, 123); (808, 120); (605, 5). Сколько было запусков, при которых программа напечатала «ДА»?

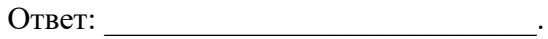

**7.** В среду Марина Анатольевна сказал Елизавете, что файл с материалами к уроку физкультуры выложен в Интернете по адресу **https://school112.ru/materials/info/Gymnastics.zip**.

В воскресенье в связи с переналадкой сервера Марина Анатольевна переместила файл в каталог **materials** корневого каталога поддомена**info**на сайте **sch\_112.info**, доступ к которому осуществляется по протоколу **ftp**. Имя файла не изменилось. Укажите новый адрес файла c материалами к уроку. Ответ: \_\_\_\_\_\_\_\_\_\_\_\_\_\_\_\_\_\_\_\_\_\_\_\_\_\_\_.

**8.** В языке запросов поискового сервера для обозначения логической операции «ИЛИ» используется символ «|», а для логической операции «И» – символ «&». В таблице приведены запросы и количество найденных по ним страниц некоторого сегмента сети Интернет.

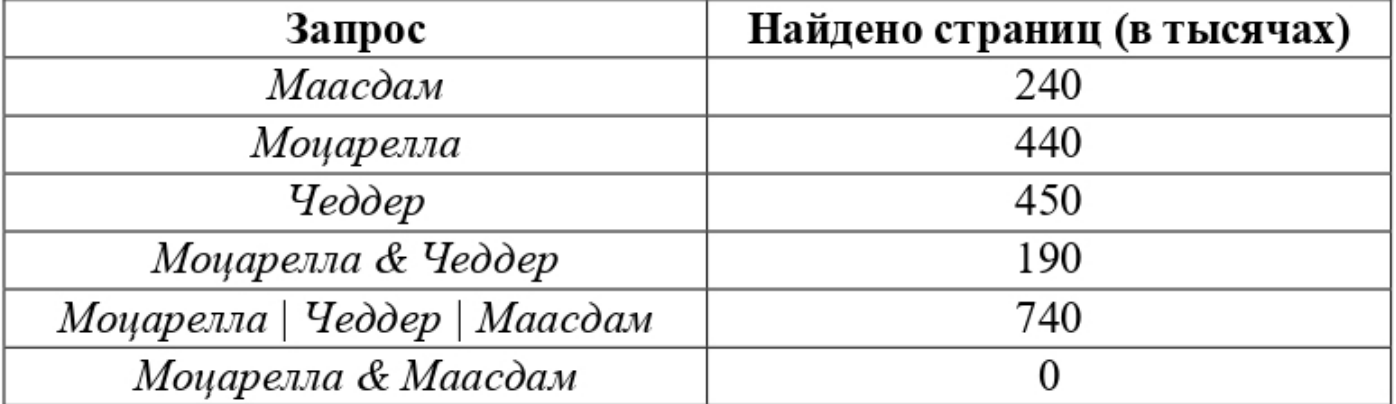

Какое количество страниц (в тысячах) будет найдено по запросу

*Чеддер &Маасдам* ? Считается, что все запросы выполнялись практически одновременно, так что набор страниц, содержащих все искомые слова, не изменялся за время выполнения запросов.

 $O$ твет:

**9.** На рисунке – схема дорог, связывающих города А, Б, В, Г, Д, Е, Ж, З, И, К, Л. По каждой дороге можно двигаться только в одном направлении, указанном стрелкой. Сколько существует различных путей из города А в город Л, не проходящих через город Д?

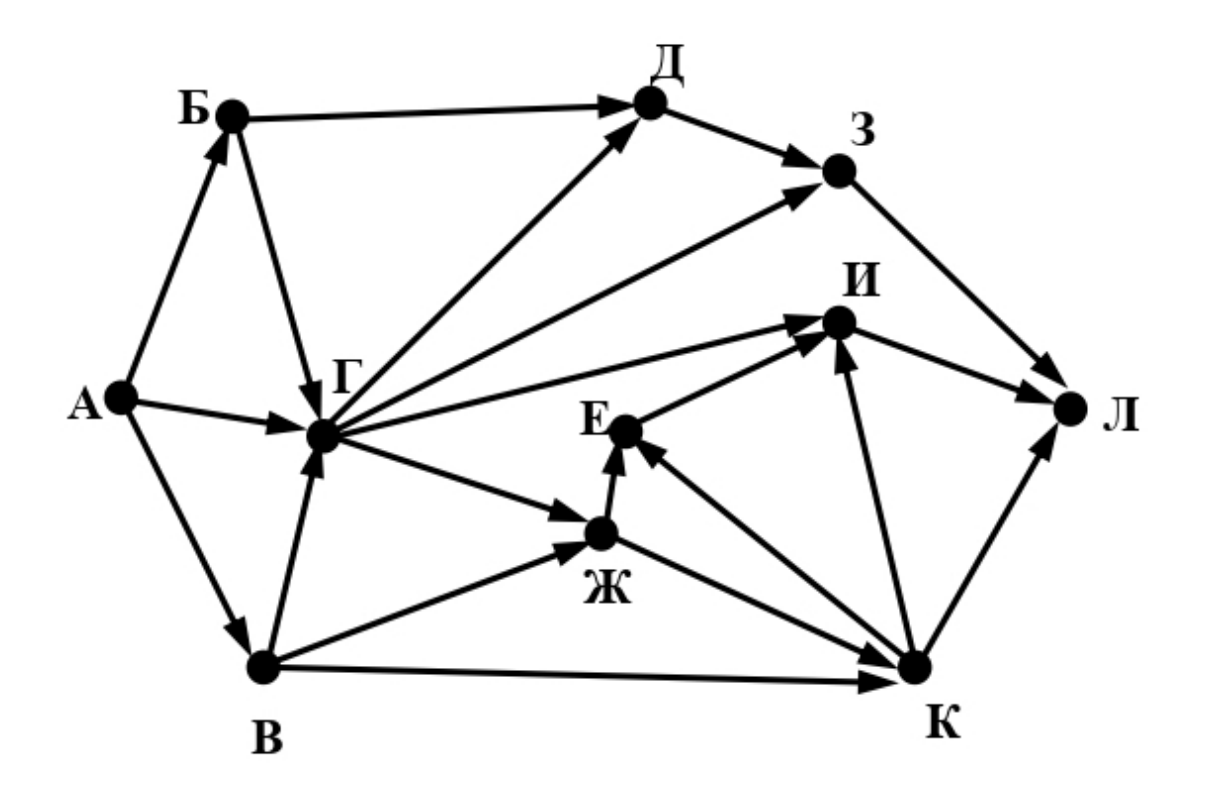

```
Ответ: ___________________________.
```
10. • Какое шестнадцатеричное число находится ровно посередине между числами 362<sub>8</sub> и  $1000000002$ ? В ответе напишите только само число в шестнадцатеричной системе счисления. Основание системы счисления писать не нужно.

Ответ: \_\_\_\_\_\_\_\_\_\_\_\_\_\_\_\_\_\_\_\_\_\_\_\_\_\_\_.